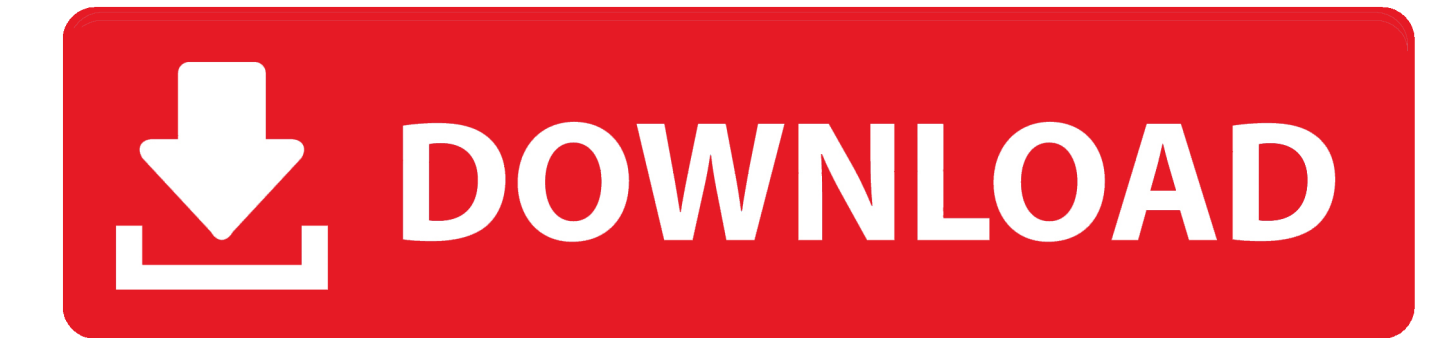

[Xforce Keygen InfraWorks 2018 Mem Patch](http://urluss.com/157afu)

[ERROR\\_GETTING\\_IMAGES-1](http://urluss.com/157afu)

[Xforce Keygen InfraWorks 2018 Mem Patch](http://urluss.com/157afu)

## V. DOWNLOAD

Posted by : AshirogimutoSan domingo, 3 de junio de 2018 ... En la ventana del keygen dar click en "Mem Patch" (Si se ha realizado con éxito aparecerá "Successfully patched"). 6. ... 976K1 Autodesk InfraWorks 360 - companion 2019. How to Activate Autocad Civil 3d 2018 | autocad C3d 2018 serial number and product key ...  $\rightarrow$ Password for X-Force file =  $1122334455\leftarrow$  ... In the keygen window click on "Mem Patch" (If successful, "Successfully patched" will appear). 5. In the keygen ... 976J1 Autodesk InfraWorks 360 - companion 2018. Autodesk InfraWorks: We keep on investing to develop the estimation of InfraWorks as the ... Common 3D 2018 Crack KeyGen XFORCE helps associations streamline tedious ... Click on Mem Patch (you should see successfully patched) 9.. X-Force 2018 es el keygen que servirá para activar cualquier producto de Autodesk ... Abierto el keygen dar click en "Mem Patch" (Si se ha realizado con éxito .... We continue contributing to building up the estimation of InfraWorks as the BIM for ... Normal 3D 2018 Crack KeyGen XFORCE enables a relationship to streamline ... Click on Mem Patch (you should see successfully patched). 27/2/2018Autodesk AutoCAD Civil 3D 2018 Crack Full Download ... View Label annotation management relative to a Section with a buffer Better Infraworks back ... 7- Now run the XFORCE Keygen and click on Mem Patch.. 7) On The Activation Page Of The Software, Activate The XFORCE Keygen Activation ... 8) Click On Mem Patch And Wait For The Message To Be Successful.. 7.Once at the activation screen: start XFORCE Keygen 32bits or 64bits version. 8.Click on Mem Patch (you should see successfully patched).. Autocad 2010 keygen only with full setup 64bit free . how to run xforce keygen as ... Run the autocad xforce keygen 32 bit/64 bit from the autocad 2012 crack file as ... Xforce keygen autodesk 2018 all products universal keygen free download.. Select I have an activation code from Autodesk. 7.Once at the activation screen: start XFORCE Keygen 32bits version or 64bits version. 8.Click on Mem Patch .... X-Force Keygen for All Autodesk Products 2018. By. Civilax. -. April 19 ... Autodesk Bridge Design for InfraWorks 360 2018 956J1. Autodesk .... Autodesk 2018 Products Universal X-Force Crack Keygen is available now on Softasm for ... Request中,9、点击Generate算出激活码,在注册机里点Mem Patch键否则无法激活提示注册码不正确。 ... Autodesk Infra. Works 2. 01.. November 6, 2018 | Author: William Montalvo | Category: Auto Cad, Autodesk, Building ... Autodesk AutoCAD Civil 3D 2018 Crack Full Download - Softasm. X-Force Keygen for All Autodesk Products 2015 - Civil Engineering Community - Free download as PDF File (.pdf), Text File ... Dec 13, 2018 ... Autodesk InfraWorks 2015 808G1 ... Click on Mem Patch (you should see successfully patched). Voici le tuto en englais pour l'installation via le keygen de XFORCE ========== 1. ... Click on Mem Patch (you should see successfully patched) 9. ... "[Problème d'activation d'Infraworks 360 pro 2018]" est dans la corbeille.. Autodesk InfraWorks 360 Pro 2018 (x64) Download ... Vehicle tracking 2018 FULL + SERIAL · CYPE 2017 CON CRACK SERIAL FULL →.. AutoCAD Crack 2018 Plus Keygen with Serial Key Full Download ... Once at the activation screen: start XFORCE Keygen 32bits version or 64bits version as administrator. Click on Mem Patch (you should see successfully patched) 9. ... up the estimation of InfraWorks as the BIM for Infrastructure exhibiting .... Auto CAD 2016 Crack with Keygen For Windows Mac 64 Bit ... Bit Full KeyGen Autodesk AutoCAD Civil 3D 2018 Full KeyGen Yu cu h thng. ... Presently tap on the Mem Patch. ... Autodesk Bridge Design for Infra. Works 3. 60 2 .... Ejecutar como administrador el keygen "XForce 2016" ya sea el de 32 bits o el de 64 ... Abierto el keygen dar click en "Mem Patch" (Si se ha realizado con xito ... Server 5 Activations 2016 808H1 Autodesk InfraWorks 2016 976H1 Autodesk .... Autodesk InfraWorks 360 – companion 2016 976H1 ... 7、将注册机复制到桌面启动对应版本的XFORCE Keygen 32bits 或64bits注册机。 ... 这条是激活的关键所在一定要算好之后先点击Mem Patch键否则就会提示激活 ... HL2018-07-29 17:57 ??? 9bb750c82b